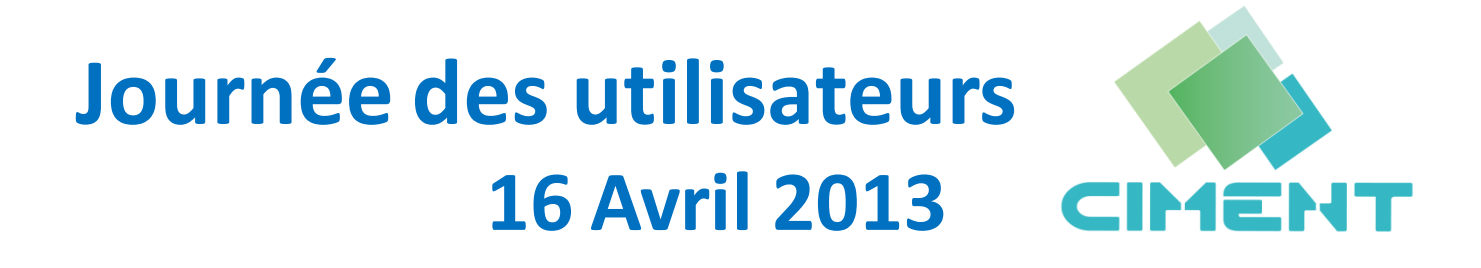

**15h00** : CIMENT, présentation & actualités (Emmanuel Chaljub)

**15h35** : Formation et animation scientifique (Laurence Viry)

**16h00** : Froggy, la nouvelle plateforme de calcul haute performance :

description matérielle (Françoise Roch)

**16h20** : Froggy : environnement logiciel et premiers retours d'exploitation (Bruno Bzeznik)

**16h50-17h10** : Questions

**17h10**: PERSEUS: PERsonal Space for cimEnt USers (Romain Cavagna)

**17h25-17h45**: Foire aux questions

# **Présentation de CIMENT**

**https://ciment.ujf-grenoble.fr**

#### **Modélisation, Simulation et Calcul Intensif à Grenoble**

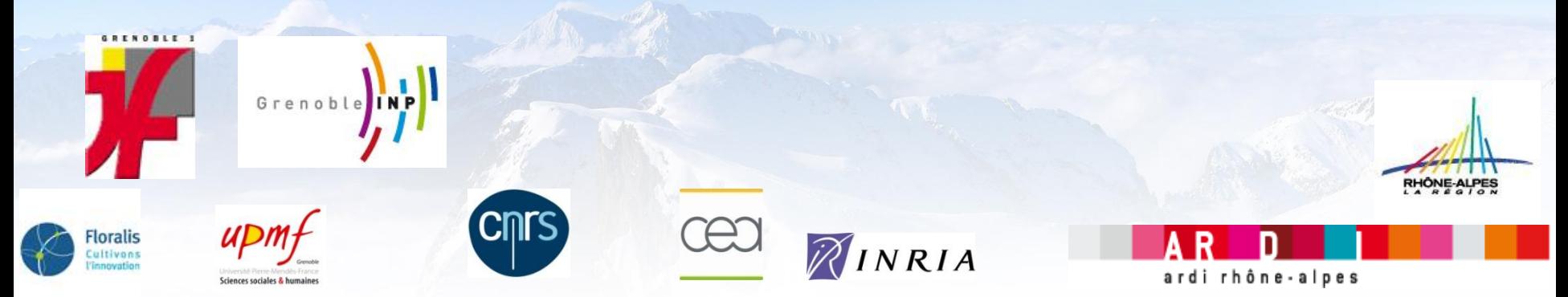

#### **2 structures complémentaires…**

**Maison de la Modélisation et de la Simulation : Nano Sciences et Environnement (2010)** 

**Calcul Intensif / Modélisation / Expérimentation Numérique & Technologique (1998)**

#### **…Pour construire et animer un axe transversal**

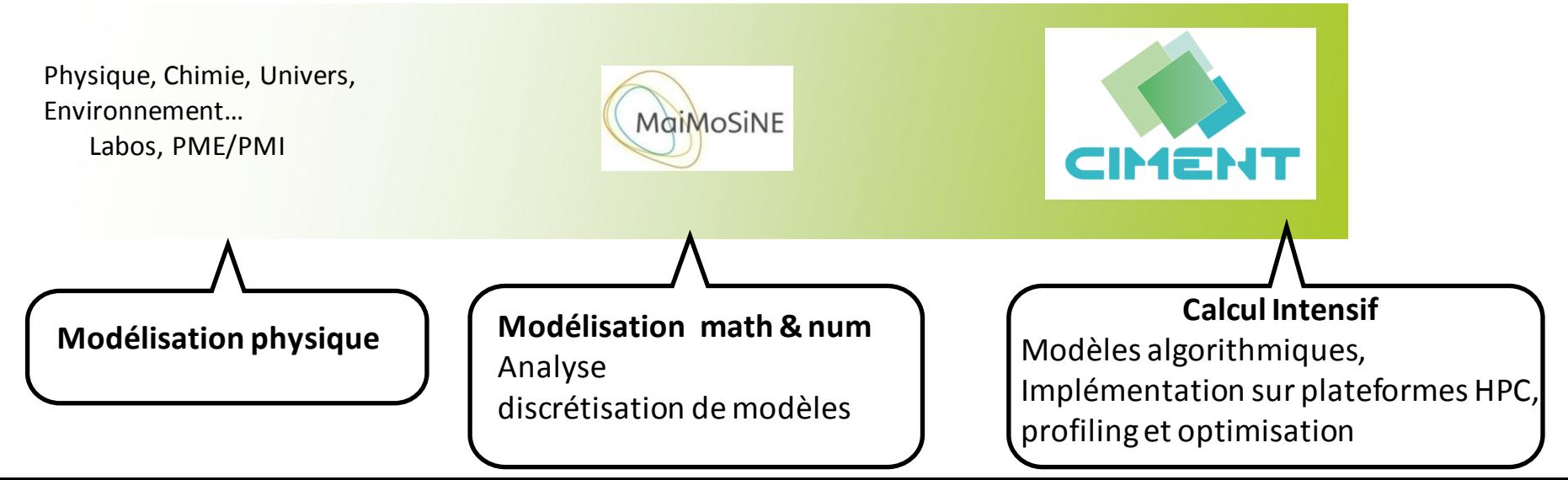

#### **CIMENT = mésocentre grenoblois de calcul intensif**

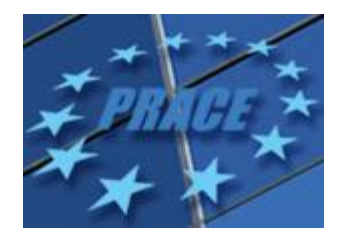

~1 Pflops/s sur une plateforme **Jugene**=1PF ; **Hermit**=1PF ; **Curie**=2PF ; **Fermi**=2PF

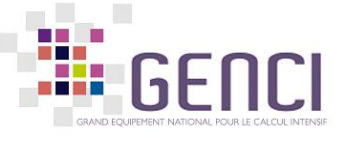

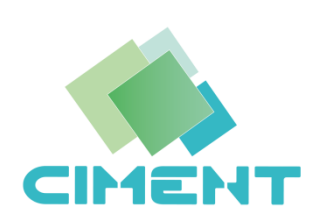

~100 Tflops/s sur une plateforme **Turing**= 836, **Ada**=230 ; **Jade**=267 ; **Titane**-CPU+GPU=300

**36 Tflops/s**répartis sur **12 plateformes** de 96 à 576 cœurs Accessibles en mode grille (CiGRI) +46 Tflops/s en 2013

**Pyramide du calcul intensif** Tier-2 Tier-1 Tier-0 **10<sup>14</sup> 1012-13 Opérations à vf par seconde 10<sup>15</sup> 3 30 3-5**

Des plateformes de calcul intensif avec un **accès souple** Un réseau d'ingénieurs et de chercheurs diffusant **expertise et formation** Permettant d'**expérimenter** les outils et méthodes de calcul haute performance Favorisant le passage vers les **centres nationaux et européens**

Une organisation en **pôles**: regroupement d'équipes de recherche, de laboratoires, qui ont développé une culture de **mutualisation** et de **partage** des ressources. CIMENT/MaiMoSiNEcrée du lien entre les pôles, et stimule les échanges d'expertise.

## **Adhérer à CIMENT**

La participation d'un laboratoire à CIMENT est soumise à l'acceptation d'une **charte d'adhésion** 

**Droits**

- Accès aux ressources de CIMENT (Cigri, IRODS) aux membres du laboratoire
- Hébergement des plateformes de calcul au sein de l'infrastructure mutualisée UJF
- Participation des ingénieurs des labos au **groupe de travail technique de CIMENT**

**Devoirs**

- **Correspondant CIMENT** du laboratoire
- Acquisition et exploitation concertées des plateformes de calcul
- Intégration des ressources à la grille CIMENT en mode *best-effort*
- Accord de principe de participation aux **frais de fonctionnement**

#### **Sciences de l'Univers (SCCI-OSUG)**

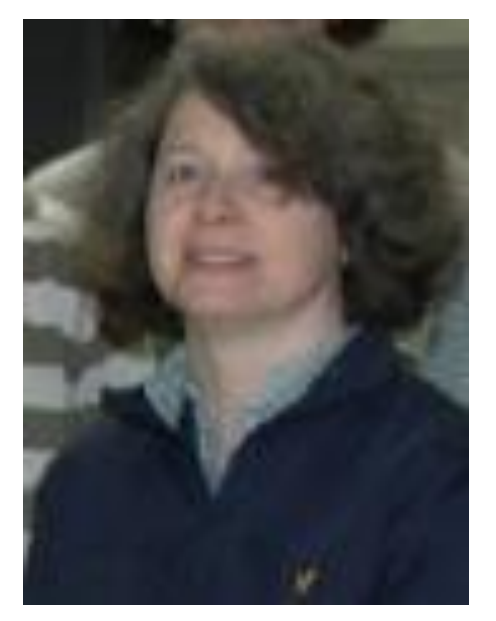

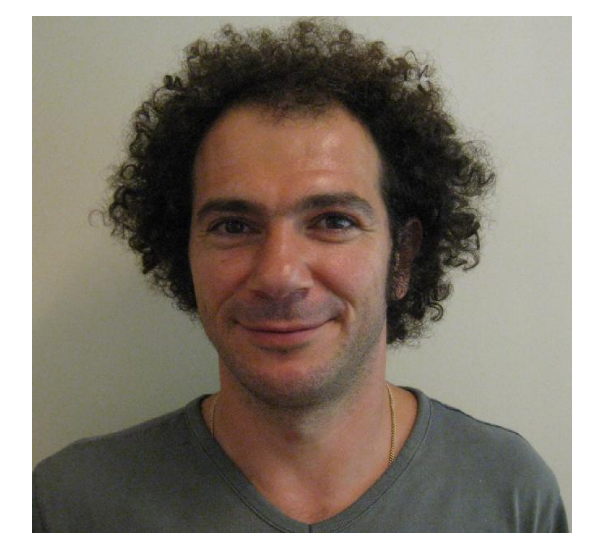

**Resp.technique**: Françoise Roch **Resp. scientifique** : Emmanuel Chaljub

**Laboratoires :** Observatoire des Sciences de l'Univers**(OSUG\*),** Institut des Sciences de la Terre **(ISTerre),** Institut de Planétologie et Astrophysique **(IPAG),** Image-Signal **(Gipsa-lab).**

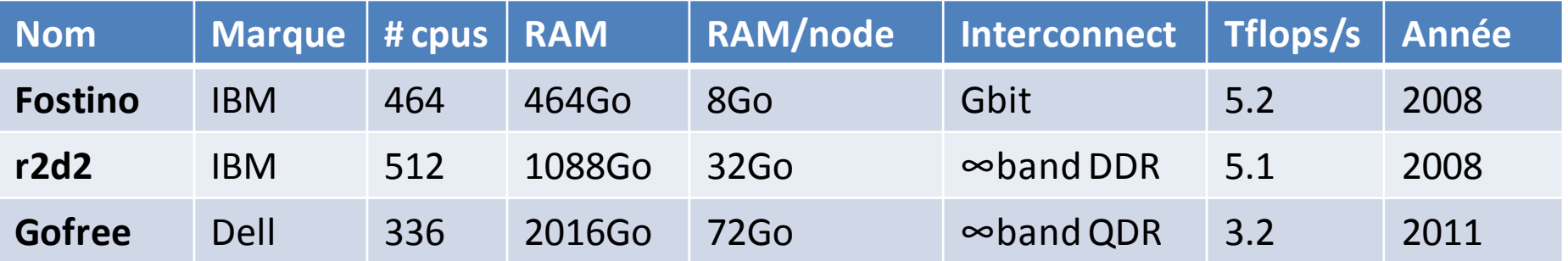

#### **\* : signataires charte d'adhésion à CIMENT**

#### **Physique Numérique (PHYNUM)**

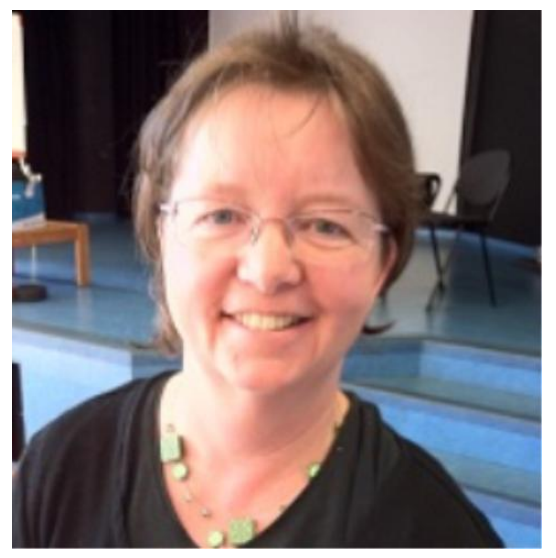

**Resp. technique** : Françoise Berthoud **Resp. scientifique** : Alain Pasturel

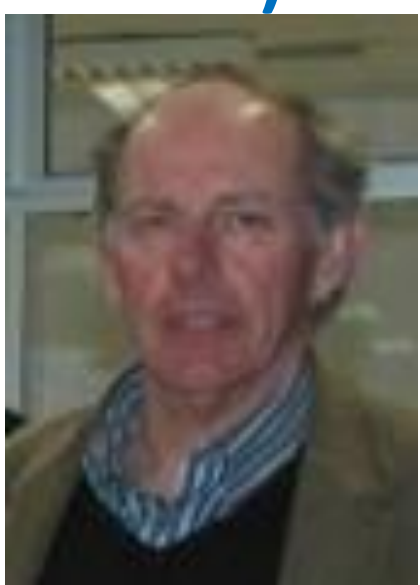

**Laboratoires :** Sciences et Ingéniérie des Matériaux et Procédés **(SIMAP) ,** Physique et Modélisation des Milieux Condensés **(LPMMC),** Interdisciplinaire Physique**(LIPhy),** InstitutNéel (**IN**)**,** Simulation Atomistique **(CEA/INAC/LSIM)**

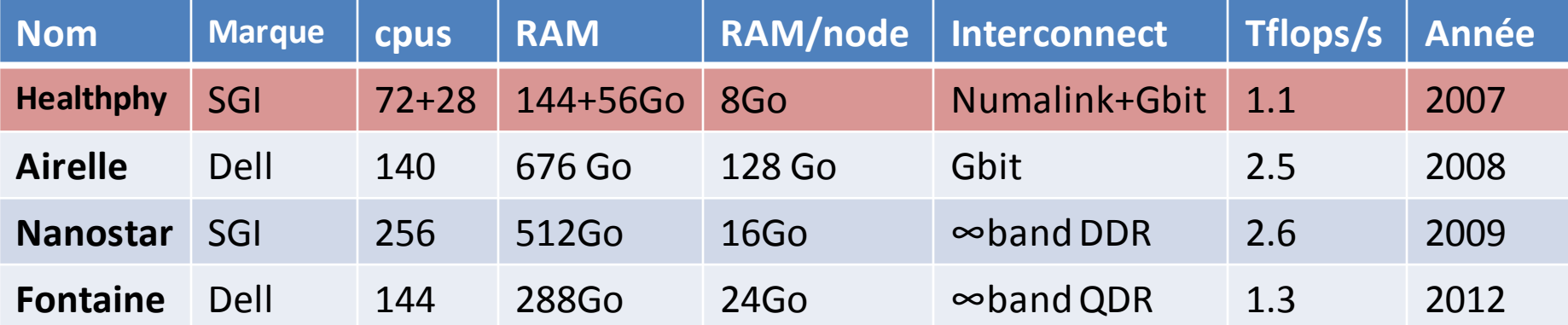

#### **Environnement (MIRAGE)**

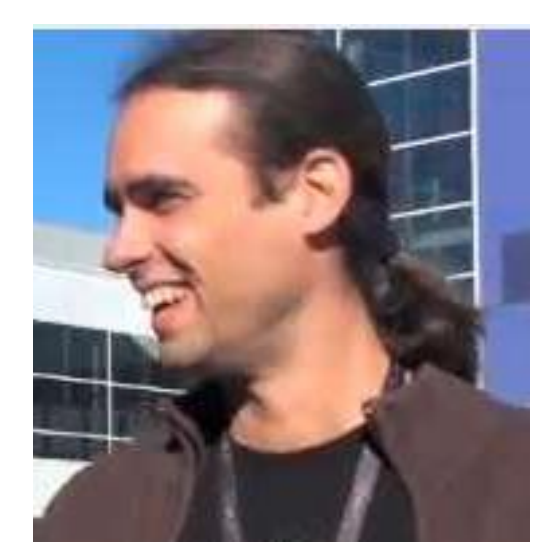

**Resp. technique** : Bruno Bzeznik **Resp. scientifique** : Eric Blayo

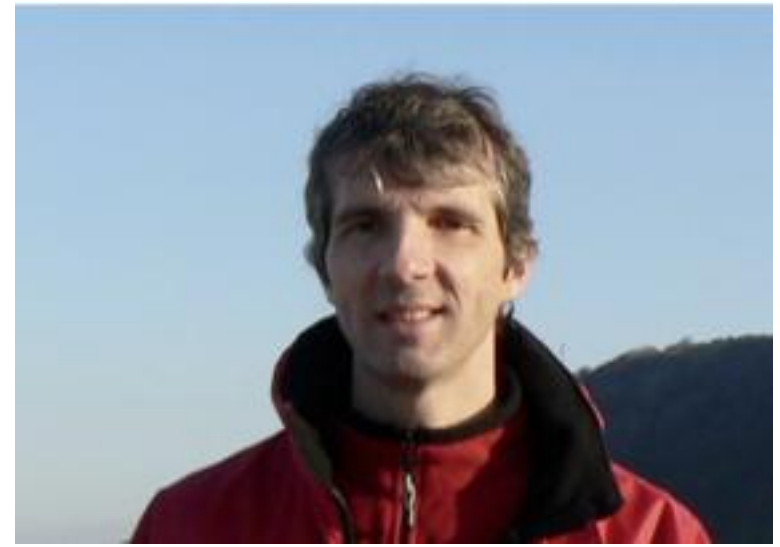

**Laboratoires :** Jean Kuntzmann **(LJK),** Glaciologie et Géophysique de l'Environnement**(LGGE)**, Transfert en Hydrologie et Environnement **(LTHE),**Ecoulements Géophysiques et Industriels**(LEGI)**

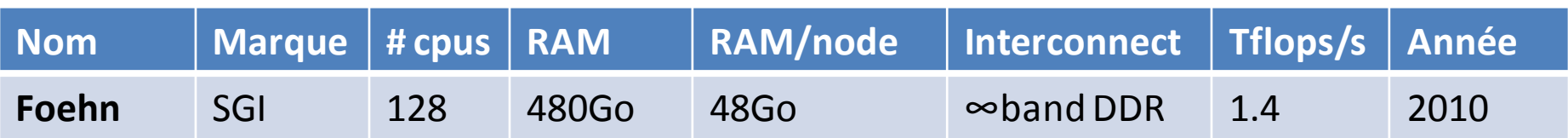

#### **Biologie & Santé (BioIMAGE)**

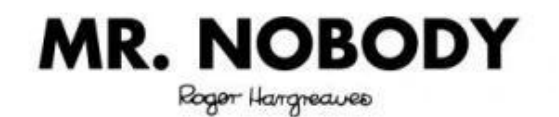

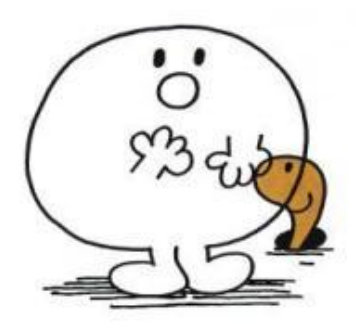

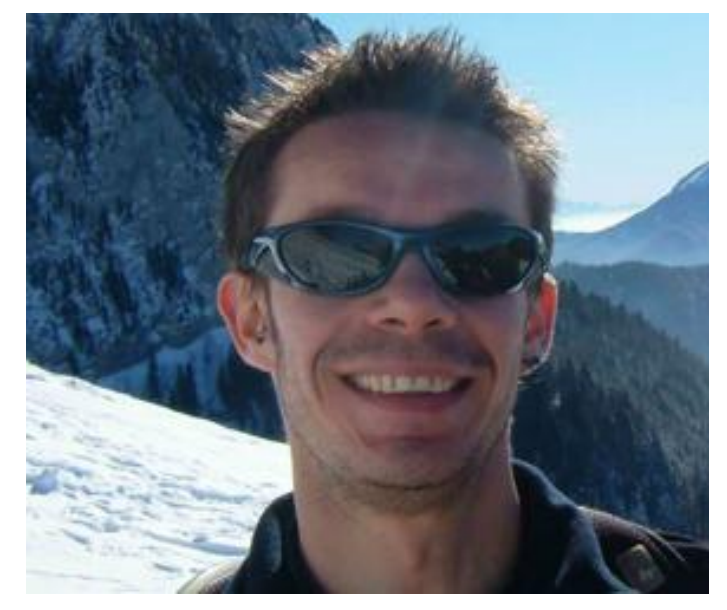

**Resp. technique Resp. scientifique** : Wilfried Thuiller

**Laboratoires :** Ingéniérie Médicale et Complexité **(TIMC-IMAG)**, Ecologie Alpine**(LECA)**

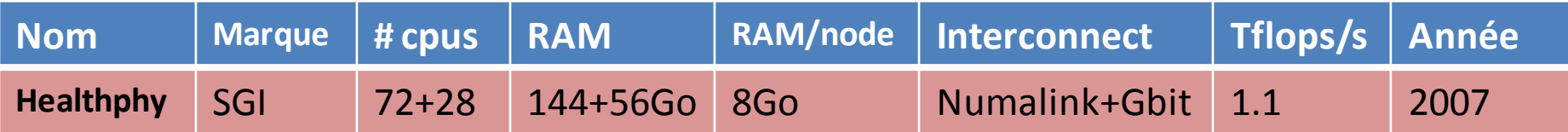

#### **Informatique Distribuée (ID)**

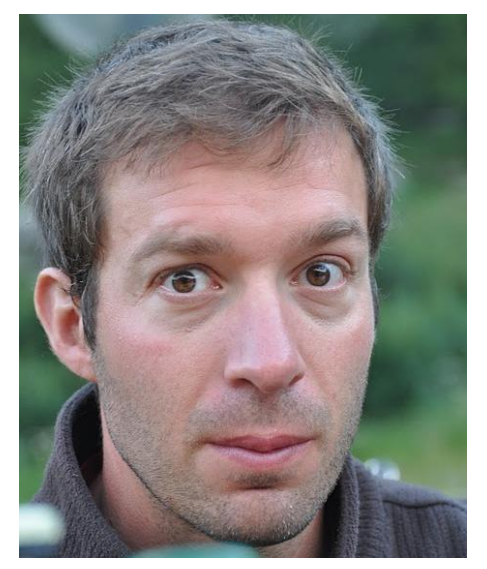

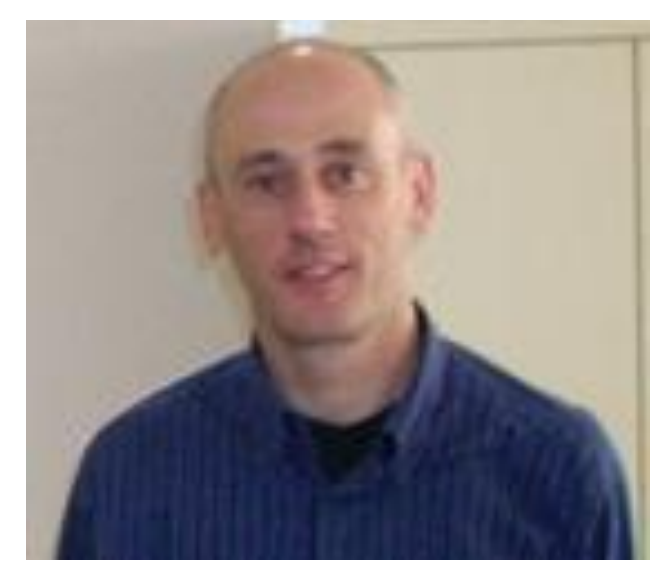

**Resp. technique** : Pierre Neyron **Resp. scientifique** : Olivier Richard

#### **Laboratoires (équipes) :** Middleware Efficiently Scalable**(MESCAL/LIG)**, Multiprogrammation et Ordonnancement**(MOAIS/LIG)**

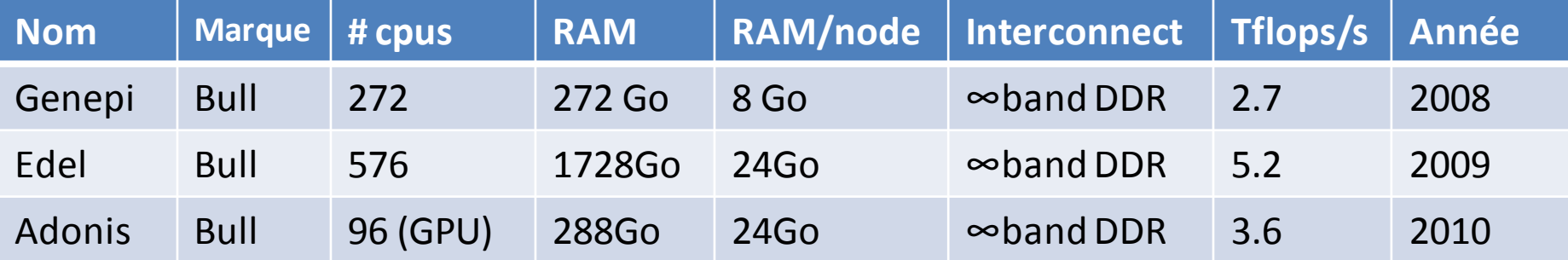

## **Chimie (CECIC)**

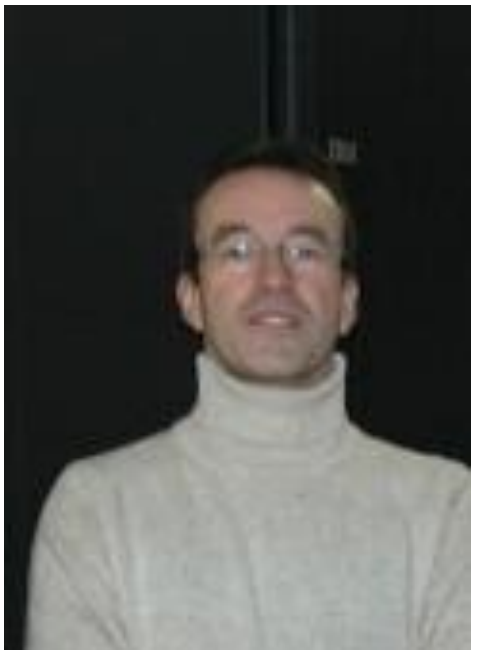

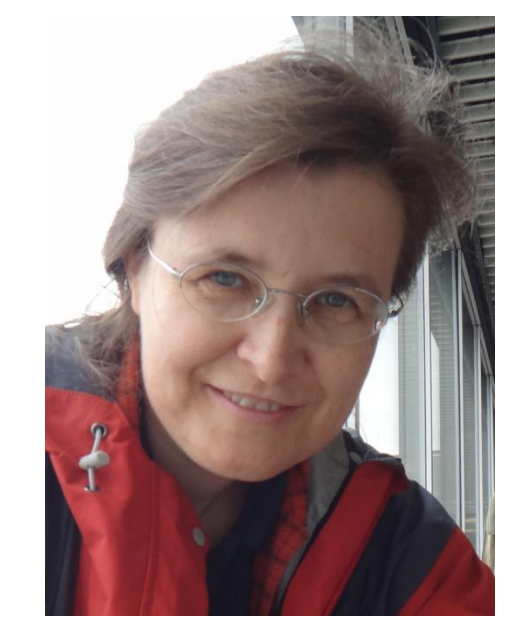

**Resp. technique** : Alain Rivet **Resp. scientifique** : Anne Milet

**Laboratoires :** Institut de Chimie Moléculaire **(ICMG)**, Département de Chimie Moléculaire **(DCM)**, PharmacoChimie Moléculaire **(DPM)**, Macromolécules Végétales**(CERMAV)** 

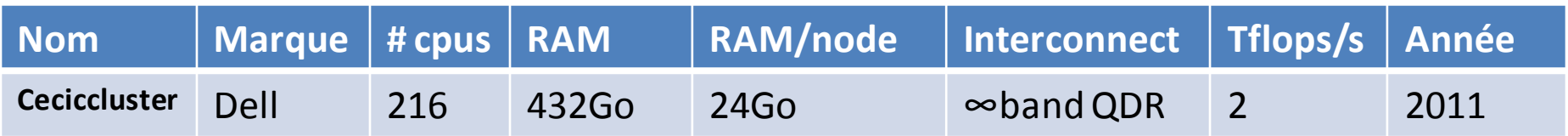

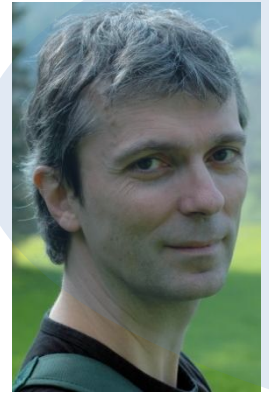

#### **MaiMoSiNE** S. labbé

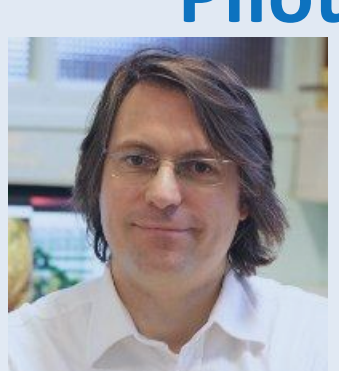

**CEA**: T. Deutsch **INRIA**: O. Richard **CIRA**: L. Desbat E. Chaljub

#### **Pilotage : bureau CIMENT**

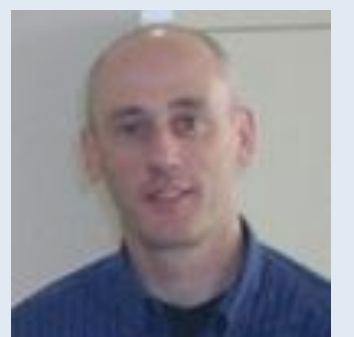

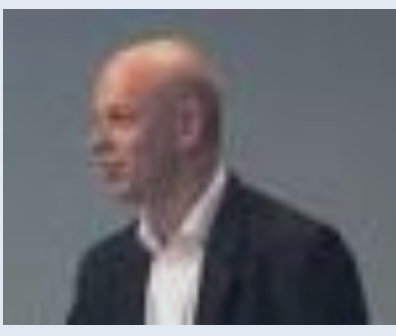

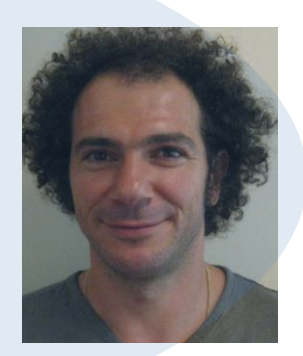

**Resp. projet**

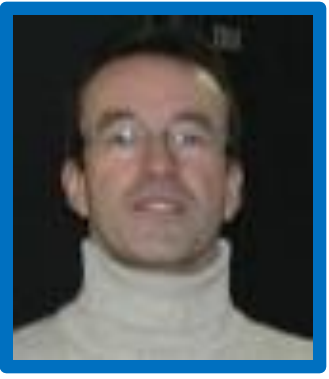

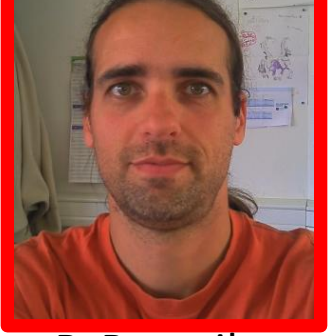

B. Bzeznik

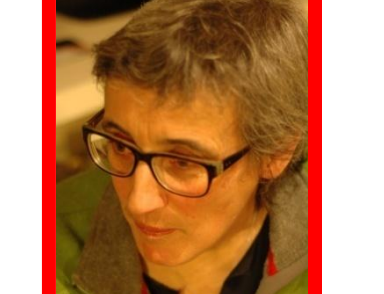

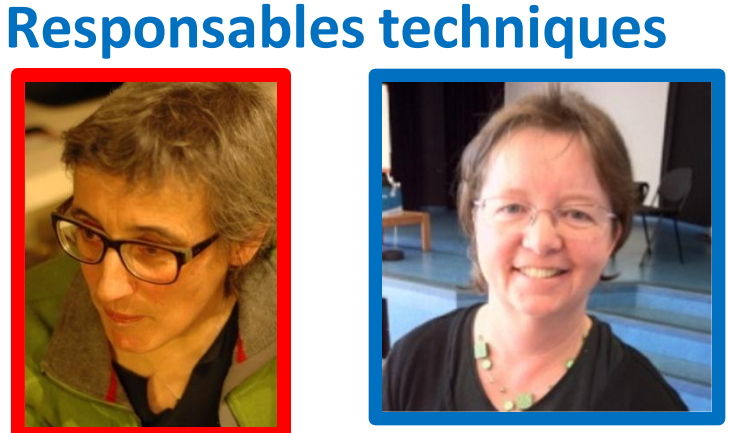

F. Roch

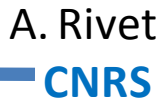

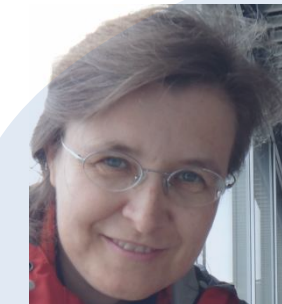

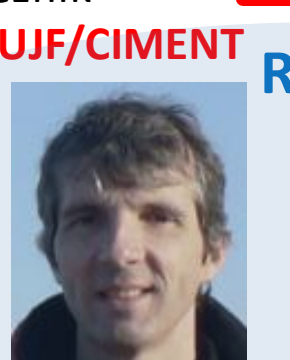

**Responsables scientifiques UJF/CIMENT** L. Viry F. Berthoud

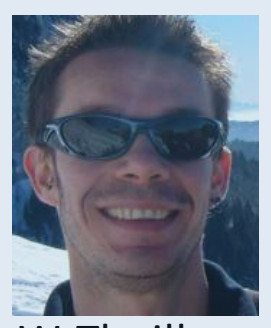

A. Milet E. Blayo W. Thuiller A. Pasturel

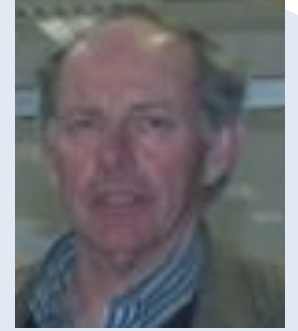

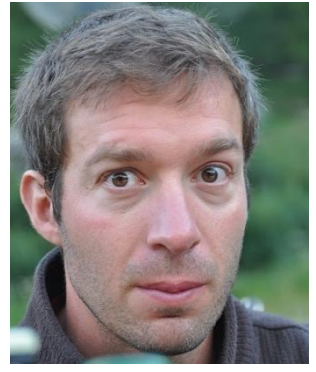

P. Neyron

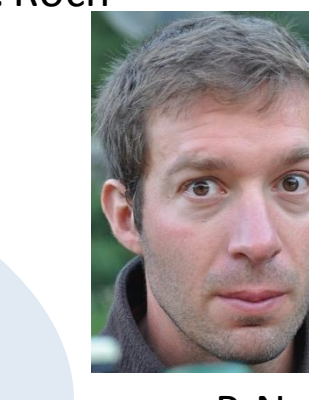

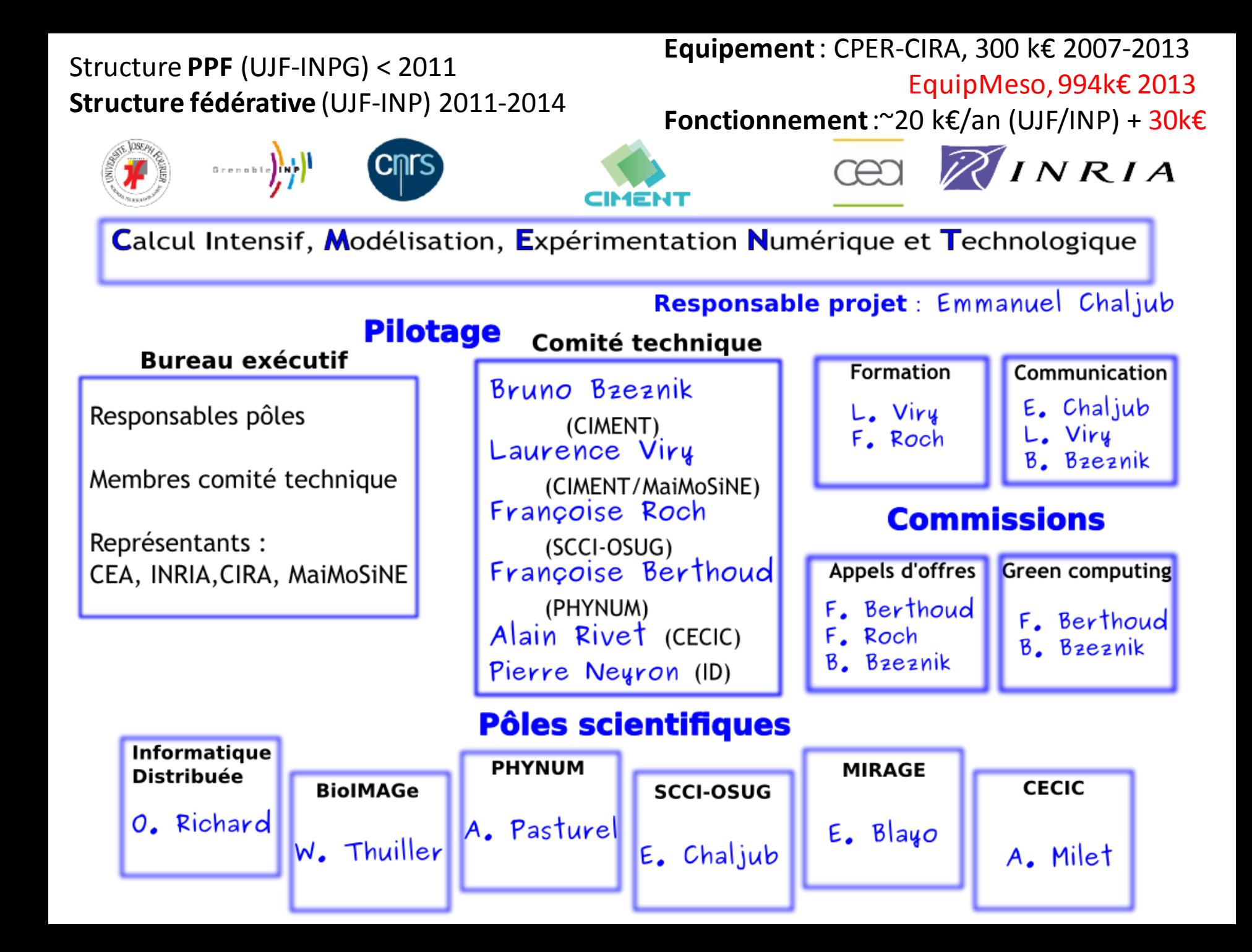

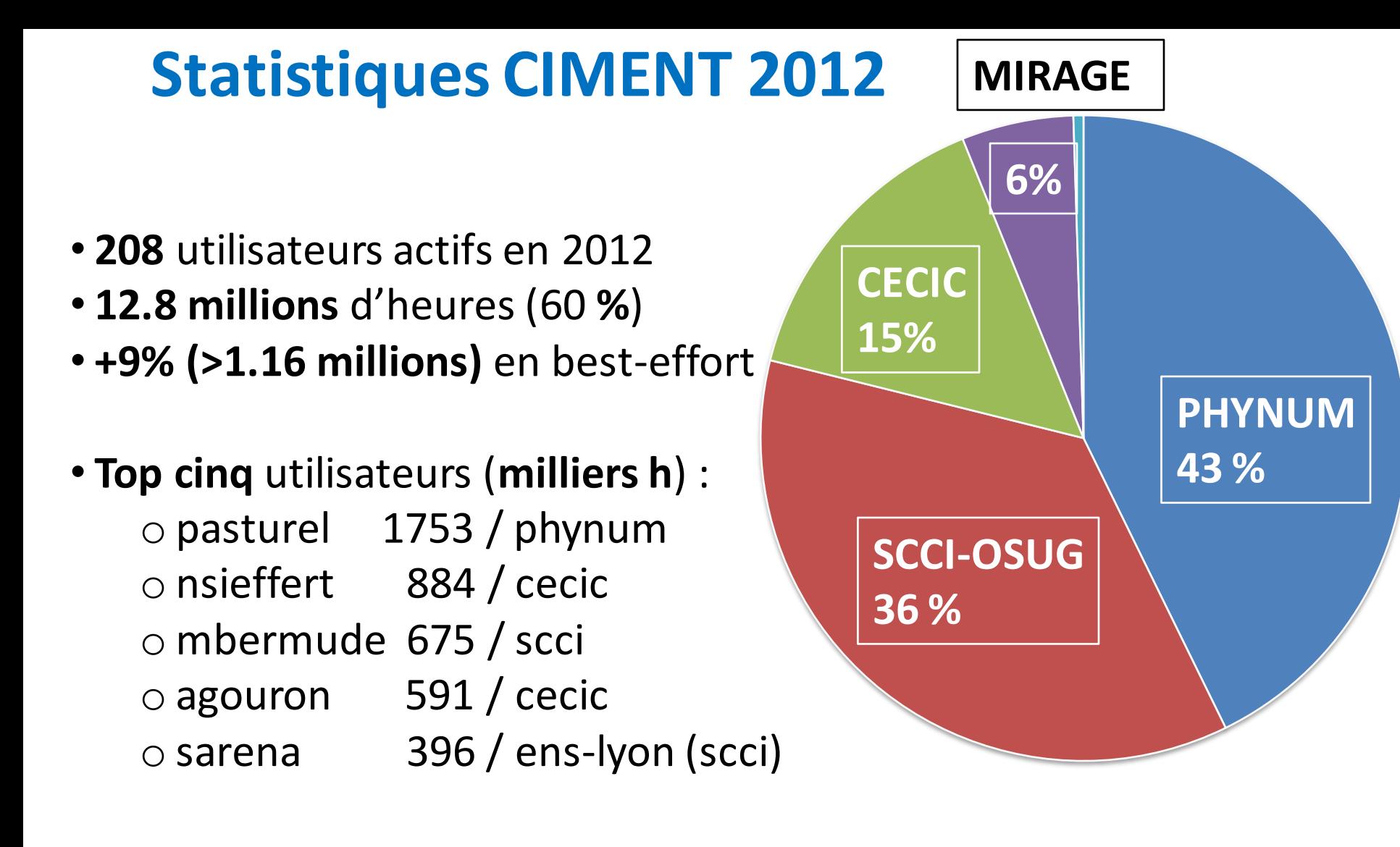

airelle+ceciccluster+ foehn+fontaine+gofree+healthphy+nanostar+r2d2+fostino **9 clusters = 2432 coeurs**

**Usage**: principalement pôle-plateforme, avec quelques **utilisations croisées**  Phynum-BioIMAGe (healthphy), OSUG (SCCI-MIRAGE), gofree (ID, SCCI,MIRAGE, PHYNUM) …

# **Actualités de CIMENT**

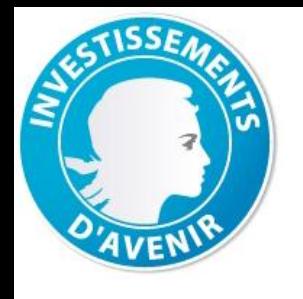

**Coordinateur**: GENCI

**Animation scientifique** :

Toulouse, Aix-Marseille, Lyon,

**Total Budget Grenoble 9 M€** équipement **994 k€ 1,5 M€** fonctionnement **154 k€**

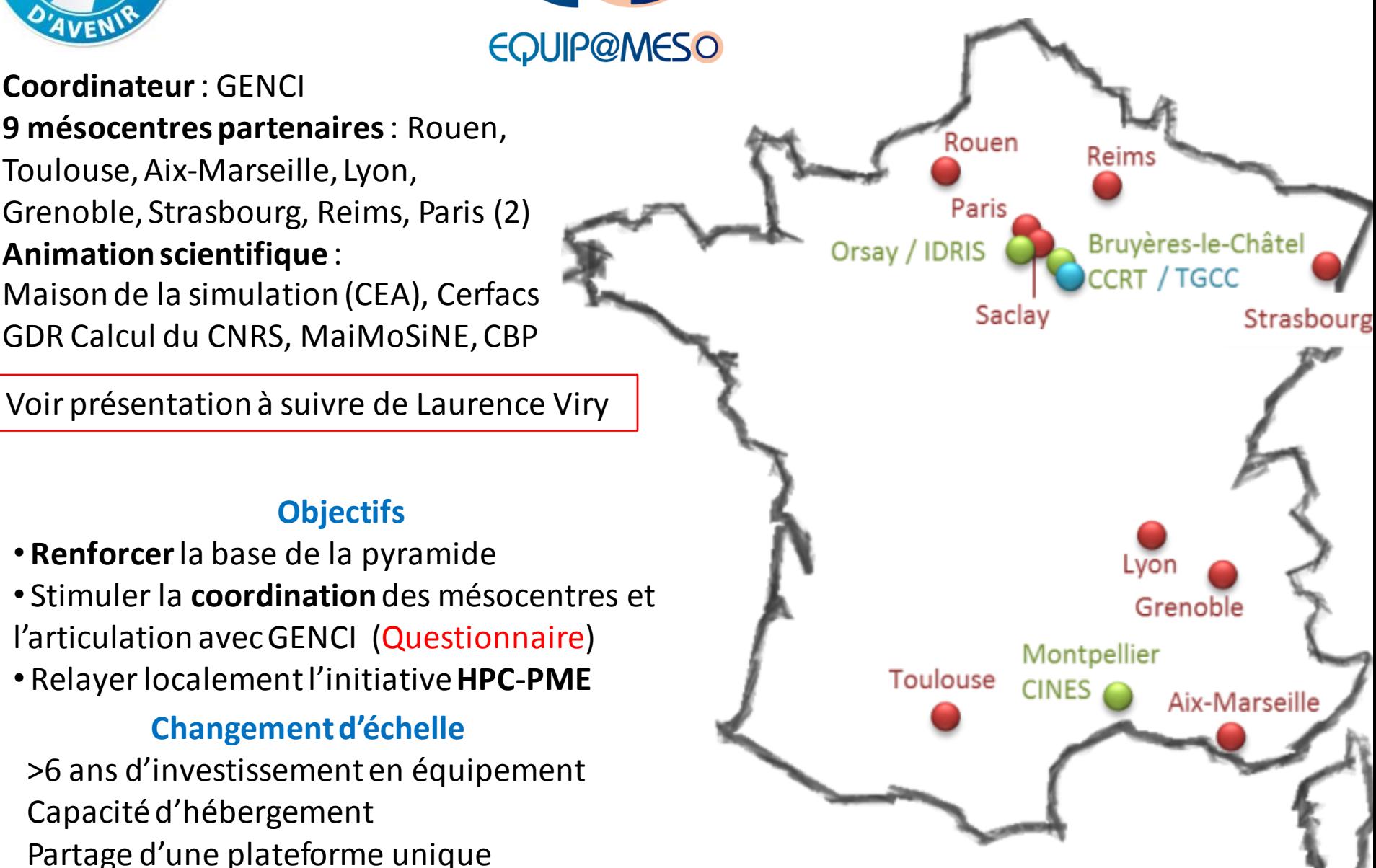

**Objectifs** 

• **Renforcer**la base de la pyramide

• Stimuler la **coordination**des mésocentres et l'articulation avec GENCI (Questionnaire)

• Relayer localement l'initiative **HPC-PME**

#### **Changement d'échelle**

>6 ans d'investissement en équipement Capacité d'hébergement Partage d'une plateforme unique

# **Nouvelle plateforme de calcul intensif mutualisée…**

• Cofinancements

**Equip@Meso**

**Région Rhône-Alpes (CPER-CIRA)**

**Labex OSUG@2020**

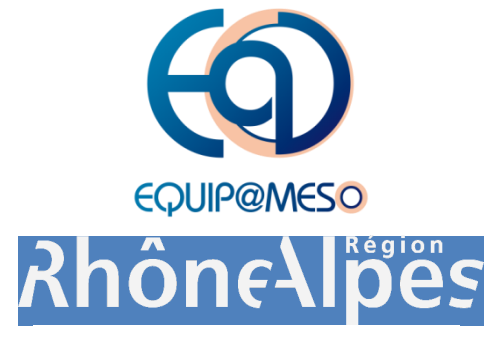

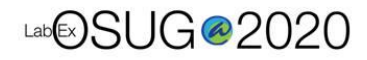

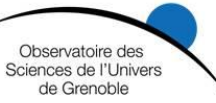

**Projet ERC Glassdef Labex CEMAM Projet ANR-Hamm**

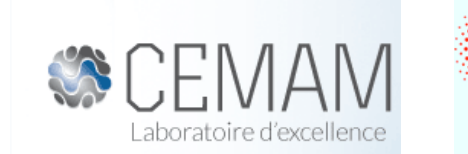

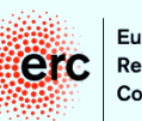

European Research Council

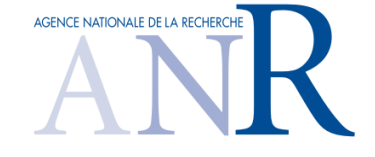

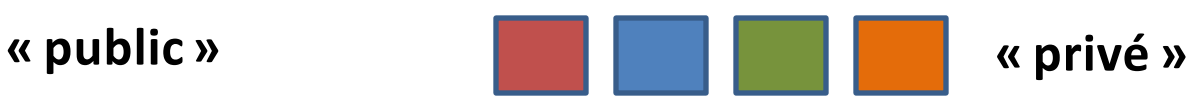

# **Froggy: the greedy frog**

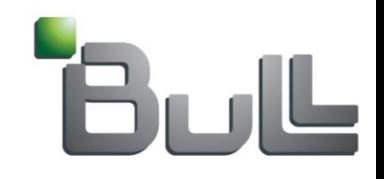

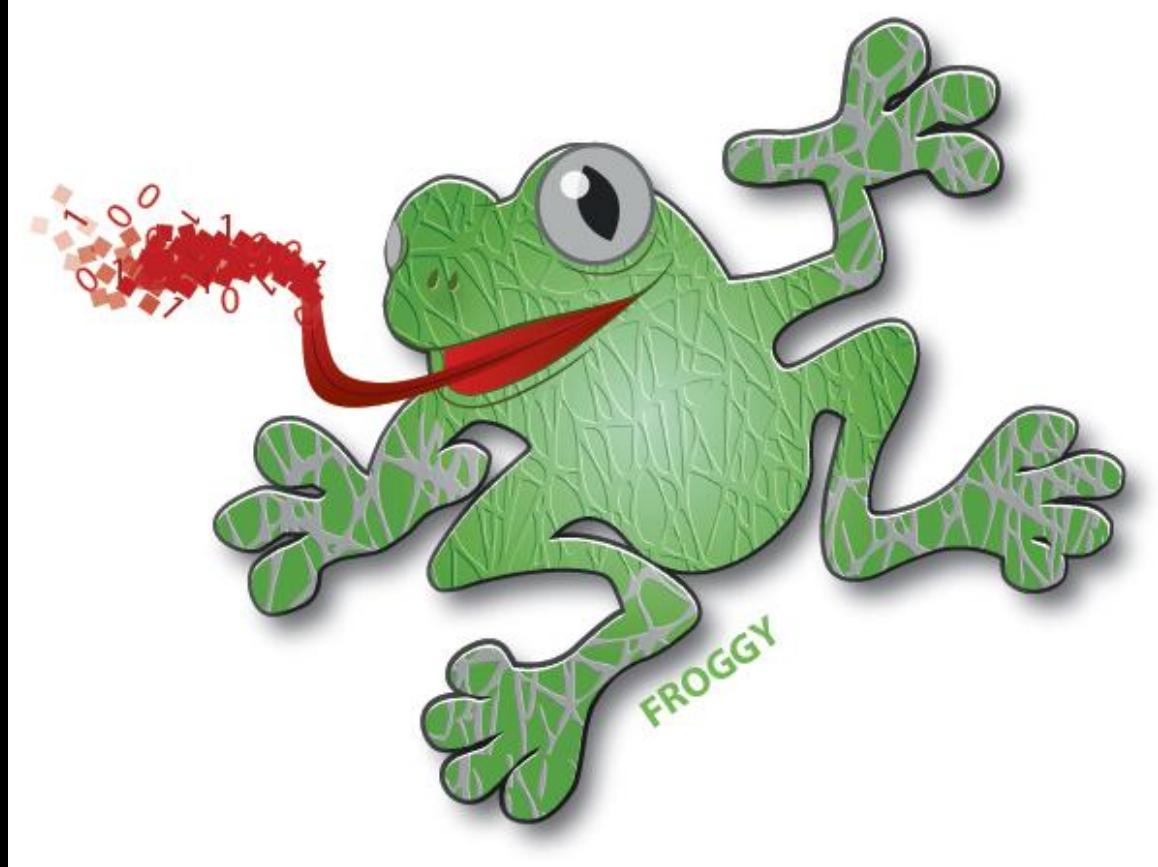

©rédit: Fanny Bastien (MaiMoSiNE/IF)

46 Tflops/s puissance crête 2176 cœurs Xeon Sandybridge 4Go ou 8Go / cœur Infiniband non-bloquant FDR Système Lustre /scratch 3 Go/s Système de refroidissement DLC PUE global 1,18 1 nœud SMP (512 Go RAM) 1 nœud de visualisation

Voir présentation à suivre de Françoise Roch

…

## **Froggy: ouverture en mode « free-ride » Exploitation à distance (Angers)**

#### **10 projets sélectionnés**

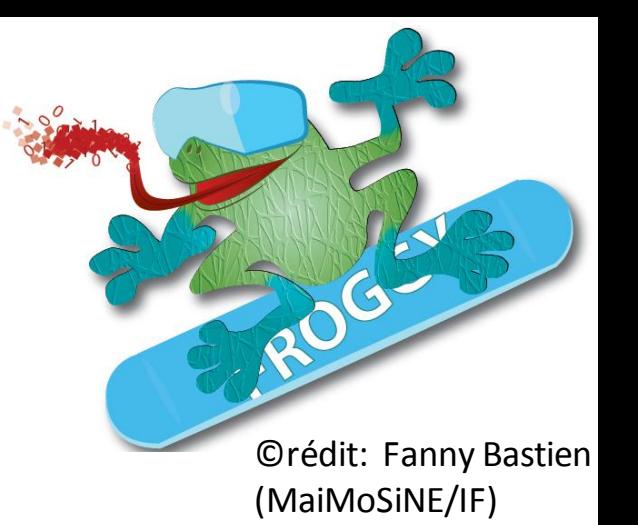

4 projets en mode **free-ride** (2048 cœurs/1 semaine) •Formation des disques autour des étoiles Be (G. Lesur) •Dynamique de l'écoulement calotte Antarctique (F. Gillet-Chaulet) •Génération numérique d'un polymère semi-cristallin (J.-L. Barrat) •Modélisation quantique des dispositifs à nanofils (Y.-M. Niquet)

4 projets en mode **Benchmark** (2048 cœurs/24h)

2 projets en mode **développement** (128 cœurs + *fat node*)

Voir présentation à suivre de Bruno Bzeznik

## **Froggy: Accès aux ressources**

- Gestion des comptes par projet scientique
- Porteur de projet = membre permanent d'un laboratoire grenoblois
- Membre d'un projet = collaborateur du porteur de projet
- Ouverture d'un compte après validation de la charte utilisateur
- Ouverture de l'accès aux ressources après validation scientifique et technique du projet
- Projets déposés au fil de l'eau, formulaire simplifié
- Remise à jour tous les ans à date fixe (Décembre-Janvier)
- Ce mode de fonctionnement sera étendu à toutes les plateformes de CIMENT

## **Froggy: Accès aux ressources**

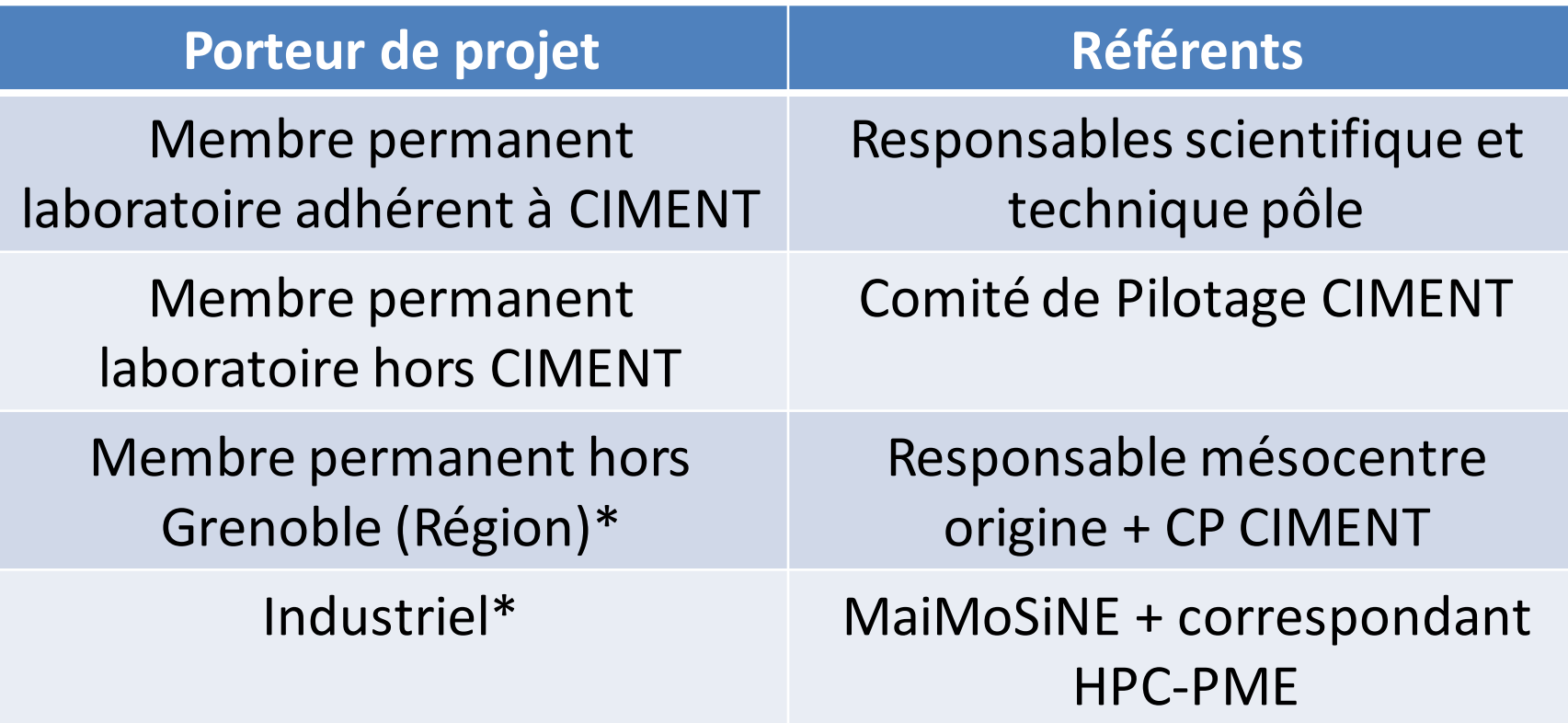

\*: ouverture jusqu'à 10% à la communauté hors CIMENT

Nouvelle gestion / nouvel outil : PERSEUS: PERsonal Space for cimEnt Users

Voir présentation à suivre de Romain Cavagna

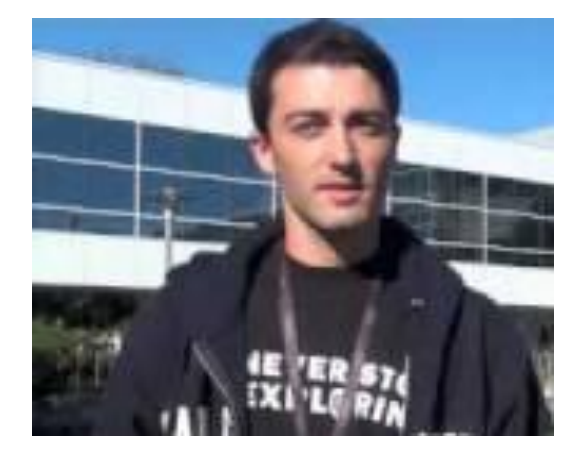

## **Froggy: Partage des ressources**

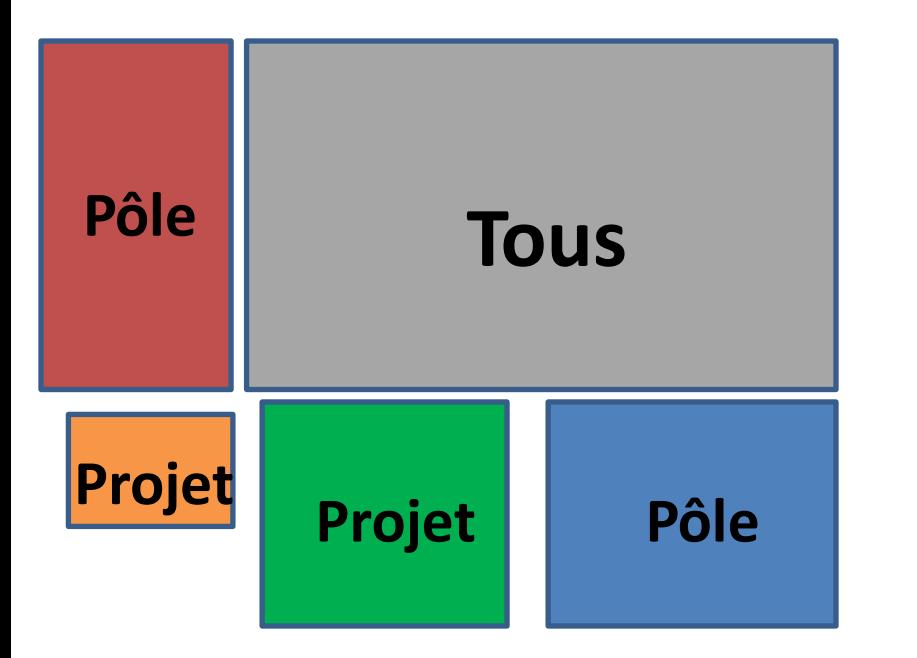

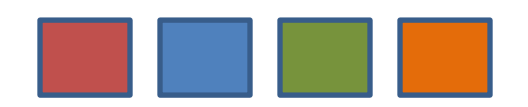

Ressources allouées en priorité pour les ayants-droit Accès à tous en mode *best-effort* 

128 cœurs dédiés au **mode test** : 30 mn de *walltime*

 Jobs séquentiels autorisés en mode test, *best effort* et sur le nœud SMP

- Par défaut, jobs limités à un *walltime* **<= 4 jours**
- Par défaut, jobs limités à **8192 heures équivalent monocoeur** ( =*full walltime* jusqu'à 64 coeurs)
- 

*Fair-sharing* par projet **Ajustement dans les premiers mois de production**

### **Froggy: Partage des ressources**

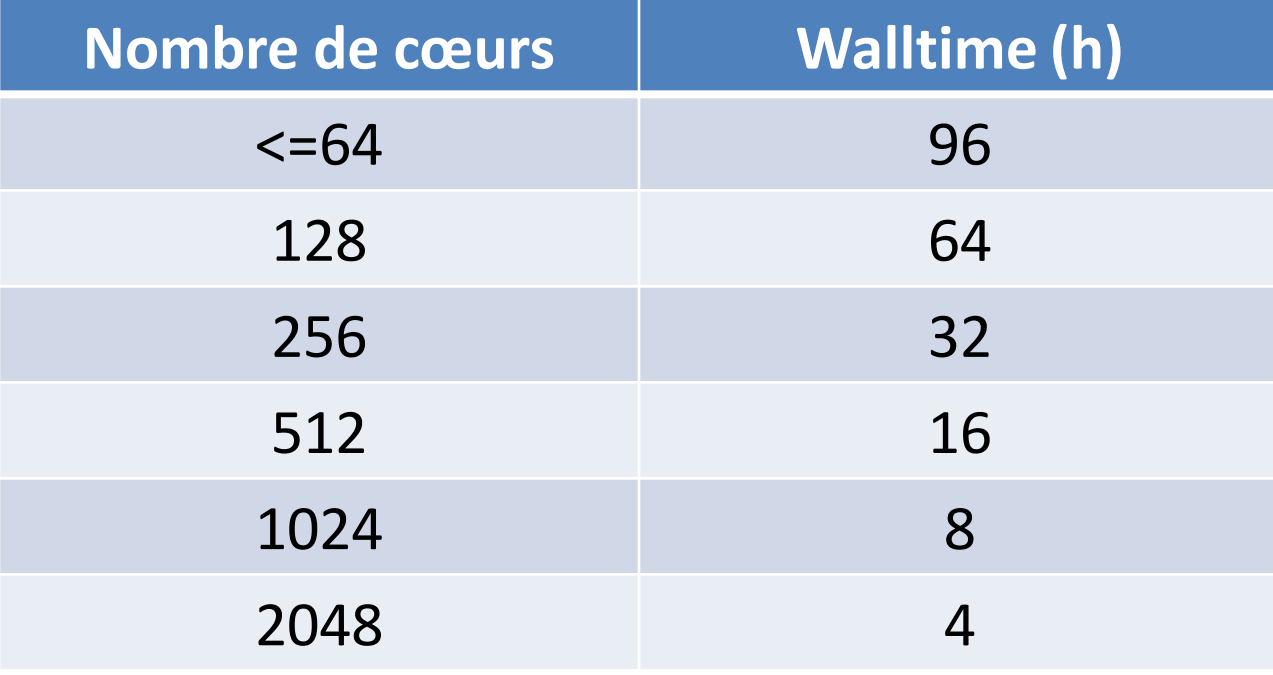

8192 h monocoeur (~1an)

## **Froggy : quelques dates importantes**

- Installation de la machine à Grenoble : **Fin Mai 2013**
- Ouverture aux utilisateurs : **Début Juin 2013**
- Inauguration : **3 Juillet 2013**
- Ouverture Perseus : **6 Mai 2013**
- Formation utilisateurs-formateurs : **Juin 2013**
- Formation utilisateurs : à discuter
- Réunion utilisateurs mode accès et partage ressources : **Septembre 2013**

# **Questions ?**